<span id="page-0-0"></span>CS319: Scientific Computing (with  $C_{++}$ ) Week 3: More on functions 9am 23 Feb and 4pm 24 Feb, 2021

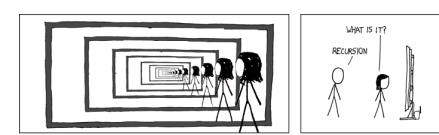

Source: <http://xkcdsw.com/1105>

 $\blacksquare$  [Part 1: Flow of control –](#page-2-0) if[-blocks](#page-2-0)

- 2 [Part 2: Loops](#page-12-0)
- **3** [Part 3: Functions](#page-18-0)
	- void [functions](#page-24-0)
- 4 [Part 4: Pass-by-value](#page-27-0)
- 5 [Part 5: Function](#page-32-0)
	- [overloading](#page-32-0)
- 6 [Part 6: A detailed](#page-38-0)

[example](#page-38-0)

## <span id="page-1-0"></span>[New class times](#page-1-0)

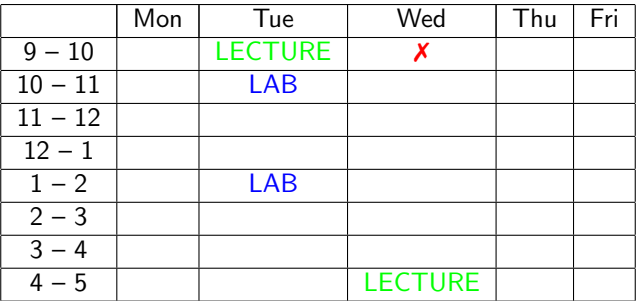

- 1. The recorded class on Wednesdays at 9.00 moves to Tuesday at 9.00.
- 2. The recorded class on Thursdays at 16.00 stays.
- 3. New lab times: Tuesday 10.00-10:50, and 13.00-13.50. You should try to attend at least one of these.
- 4. Little, if any, of the "lab" times will be recorded.
- 5. This may all change again towards the end of the semester.
- 6. Might switch to Zoom for some classes. Any objections?

### <span id="page-2-0"></span>CS319 – Week 3 Week 3: More on functions

# Start of ... PART 1 Flow of control - if-blocks

if statements are used to conditionally execute part of your code.

```
Structure (i):
if ( exprn )
{
  statements to execute if exprn evaluates as
               non-zero
}
else
{
   statements if exprn evaluates as 0
}
```
The argument to  $if()$  is a logical expression.

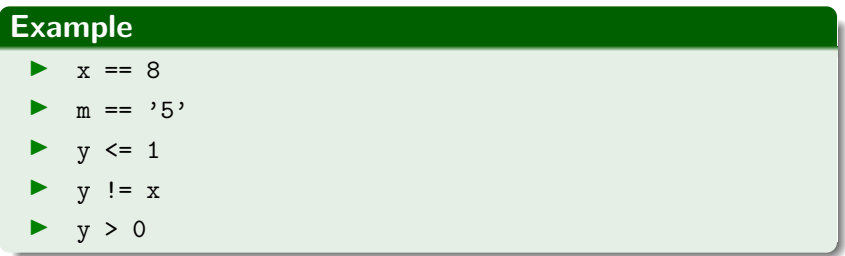

More complicated examples can be constructed using

- $\blacktriangleright$  AND && and
- $\triangleright$  OR  $||.$

#### 01EvenOdd.cpp

```
# include < iostream >
   int main (void)
12 {
     int Number ;
     std:: cout << "Please enter an integrer: ";
16 std:: cin >> Number:
18 \mid \text{if} (\text{Number}\text{\%}2) == 0)std:: cout << "That is an even number." << std:: endl;
20 else
       std:: cout << "That number is odd." << std:: endl;
     return (0);
24 }
```
More complicated examples are possible:

```
Structure (ii):
if (\exp 1){
    statements to execute if exp1 is "true"
}
else if (exp2){
    statements run if exp1 is "false" but exp2 is "true"
}
else
{
    "catch all" statements if neither exp1 or exp2 true.
}
```
#### 02Grades.cpp

```
10 int main (void)
  {
12 int NumberGrade;
     char LetterGrade ;
     std:: cout << "Please enter the grade (percentage): ";
16 std:: cin >> NumberGrade;
18 if ( NumberGrade >= 70 )
        LetterGrade = 'A ':
20 else if ( NumberGrade >= 60 )
        LetterGrade = 'B':
22 else if (\t{{\tt NumberGrade}} > = 50)LetterGrade = 'C':
24 else if ( NumberGrade > = 40 )
        LetterGrade = 'D;
26 else
        LetterGrade = E':
     std:: cout << "A score of " << NumberGrade << "% cooresponds to
30 << LetterGrade << "." << std :: endl ;
   }
```
The other main flow-of-control structures are the ?: operator, and switch ... case structures.

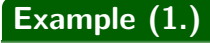

How to use ?:

## Example (2.)

How to use ?: with std::cout.

## Exercise 2.1

Find out how switch... case construct works, and write a program that uses it.

## CS319 – Week 3 Week 3: More on functions

END OF PART 1

# <span id="page-12-0"></span>Start of ... PART 2: Loops

## <span id="page-13-0"></span>[Part 2: Loops](#page-12-0) for [loops](#page-13-0) for loops

We meet a for-loop briefly in the Fibonacci example. The most commonly used loop structure is for

```
for(initial value; test condition; step)
{
    // code to execute inside loop
}
```
#### Example: 03CountDown.cpp

```
10 int main (void)
   {
12 int i;
14 for (i=10; i>=1; i--)std :: cout << i << " ... ";
     std:: cout << "Zero !\n";
     return (0);
20 }
```
- 1. The syntax of for is a little unusual, particularly the use of semicolons to separate the "arguments".
- 2. All three arguments are optional, and can be left blank. Example:

3. But it is not good practice to omit any of them, and very bad practice to leave out the middle one (test condition).

4. It is very common to define the increment variable within the for statement, in which case it is "local" to the loop. Example:

5. If the body of the loop has only one line, you can omit the  $\{$  and  $\}$ .

6. There is no semicolon at the end of the for line.

The other two common forms of loop in  $C++$  are

- $\blacktriangleright$  while loops
- $\blacktriangleright$  do ... while loops

## Exercise 2.2

Rewrite the **count down** example above using a

- 1. while loop.
- 2. do ... while loop.

END OF PART 2

# <span id="page-18-0"></span>Start of ... PART 3: FUNCTIONS

# [Part 3: Functions](#page-18-0)

A good understanding of **functions**, and their uses, is of prime importance.

Some functions return/compute a single value. However, many important functions return more than one value, or modify one of its own arguments.

For that reason, we need to understand the difference between call-by-value and call-by-reference  $($  ← later).

. . . . . . . . . . . . . . . . . . . . . . . . . . . . . . . . . . . . . . . . . . . . . . . . . . . . . . . . . . . . . . . . . . . . . Every  $C_{++}$  program has at least one function:  $\text{main}()$ 

## Example

```
#include <iostream>
int main(void )
{
   /* Stuff goes here */
   return(0);
}
```
# [Part 3: Functions](#page-18-0)

Each function consists of two main parts:

 $\blacktriangleright$  Function "header" or **prototype** which gives the function's

- $\triangleright$  return value data type, or void if there is none, and
- $\triangleright$  parameter list data types or void if there are none.

The prototype is often given near the start of the file, before the main() section.

**Important**: The prototype should be written before the function—perhaps when the program is begin specified.

 $\blacktriangleright$  Function definition. Begins with the function names, parameter list and return type, followed by the body of the function contained within curly brackets.

# [Part 3: Functions](#page-18-0)

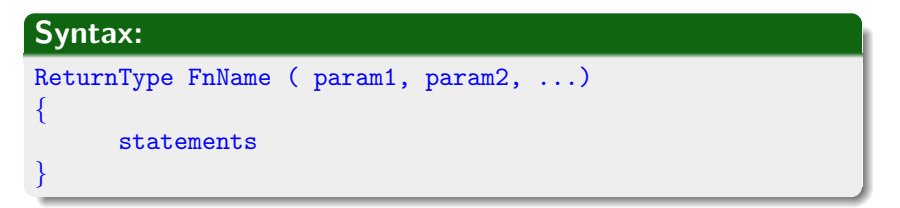

 $\triangleright$  ReturnType is the data type of the data returned by the function.

- $\triangleright$  FnName the identifier by which the function is called.
- $\blacktriangleright$  Param1, ... consists of
	- $\blacktriangleright$  the data type of the parameter
	- $\blacktriangleright$  the name of the parameter will have in the function. It acts within the function as a local variable.
- $\blacktriangleright$  the statements that form the function's body, contained with braces  $\{\ldots\}$ .

#### 04IsComposite.cpp

```
bool IsComposite (int i)
30 {
     int k;
32 for (k=2; k \le i; k++)if (i)_{k} = 034 return (true);
36 // If we get to here, then i has no divisors between 2 and i-1
     return (false);
38}
```
#### Calling the IsComposite function:

04IsComposite.cpp

```
12 int main (void)
   {
14 int i;
16 std:: cout << "Enter a natural number: ";
    std::cin >> i;
    std:: cout << i << " is a " <<20 (IsComposite (i) ? "composite": "prime") << " number."
        << std :: endl ;
    return (0);
24 }
```
# <span id="page-24-0"></span>[Part 3: Functions](#page-18-0) void [functions](#page-24-0)

Most functions will return some value. In rare situations, they don't, and so have a void argument list.

```
# include < iostream >
   void Kth (int i);
   int \, \text{main (void)}14 {
     int i;
     std:: cout << "Enter a natural number: ";
18 std:: cin >> i;
20 std:: cout \leq "That is the ":
     Kth(i):
22 std::cut << "number." << std::end1;24 \mid \text{return} (0);}
```
#### 05Kth.cpp

## [Part 3: Functions](#page-18-0) void [functions](#page-24-0)

#### 05Kth.cpp (continued)

```
26 // FUNCTION KTH
   // ARGUMENT: single integer
28 // RETURN VALUE: void (does not return a value)
   // WHAT: if input is 1, displays 1st, if input is 2, displays 2nd,
30 // etc.
   void Kth(int i)<br>{
32 {
     std :: cout << i;
34 i = i%100;
     if ((i<sub>1</sub>)(10) == 1) & (i != 11)36 std:: cout \le "st":
     else if ((i<sup>9</sup>10) == 2) & (i != 12)38 std:: cout \lt\lt "nd":
     else if ((i<sub>1</sub>10) == 3) & (i != 13)|40| std:: cout \le "rd":
     else
|42| std:: cout \lt\lt "th";
   }
```
#### END OF PART 3

#### Start of ...

# <span id="page-27-0"></span>PART 4: Pass-by-value arguments

## [Part 4: Pass-by-value](#page-27-0)

In  $C++$  we need to distinguish between

- $\blacktriangleright$  a variable's (unique) memory address
- $\triangleright$  a variable's identifier (might not be unique) item the value stored in the variable.

The classic example is function that

- ightharpoonup takes two integer inputs, a and b;
- $\triangleright$  after calling the function, the values of a and b are swapped.

To understand this example, it is important to understand the difference between a

- 1. **local variable**, which belongs only to the function (or block) in which it is defined;
- 2. global variable, which belongs to the whole programme, and can be accessed in any function (or block).

(Global variables are very uncommon, but we'll have a look at them in some lab exercises).

06SwapByValue.cpp

```
#include <iostream>
  void Swap (int a, int b);
  int main (void)
8 {
     int a, b;
     std:: cout << "Enter two integers: ";
12 std:: cin >> a >> b;
14 std:: cout \lt\lt "Before Swap: a=" \lt\lt a \lt\lt", b=" \lt\lt b
               << std :: endl ;
16 Swap(a, b);
     std:: cout << "After Swap: a=" < a < ", b=" < b|18| << std::endl;
     return (0);
20}
```

```
void Swap(int x, int y)
{
```
int tmp;

```
tmp=x;
x=y;
y=tmp;
```
#### This won't work.

We have passed only the values stored in the variables a and  $b$ . In the swap function these values are copied to local variables  $x$  and  $y$ . Although the local variables are swapped, they remained unchanged in the calling function.

What we really wanted to do here was to use Pass-By-Reference where we modify the contents of the memory space referred to by a and b. This is easily done...

...we just change the declaration and prototype from

void Swap(int x, int y) // Pass by value

to

}

void Swap(int  $\mathcal{C}\mathcal{x}$ , int  $\mathcal{C}\mathcal{Y}$ ) // Pass by Reference

#### END OF PART 4

#### Start of ...

# <span id="page-32-0"></span>PART 5: Function overloading

# [Part 5: Function overloading](#page-32-0)

 $C_{++}$  has certain features of **polymorphism** – for example, where two different functions can have the same name, so long as they have different argument lists.

This is called function overloading.

As a simple example, we'll write two functions with the same name: one that swaps the values of a pair of ints, and that other that swaps a pair of floats. (Later in the course, we'll see how to do this with templates.)

#### 07Swaps.cpp

```
# include < iostream >
   // We have two function prototypes!
10 \vert void Swap (int &a, int &b);
   void Swap (float &a, float &b);
```
## [Part 5: Function overloading](#page-32-0)

07Swaps.cpp (continued)

```
int main (void)
14int a, b;
16 float c, d;
18 std:: cout << "Enter two integers: ";
      std::cin \geq a \geq b:
20 std:: cout << "Enter two floats: ";
      std::cin \geq c \geq d:
      std:: cout << "a=" << a << ", b=" << b <<
24 \vert ", c=" << c << ", d=" << d << std::endl;
      std:: cout << "Swapping ...." << std:: endl;
      Swap(a, b);
28 Swap(c,d);
30 std:: cout << "a=" << a << ", b=" << b <<
         ", c=" << c << ", d=" << d << std::end1;return (0);
34 1
```
CS319 — [Week 3: More on functions](#page-0-0) 35/45

## [Part 5: Function overloading](#page-32-0)

```
07Swaps.cpp (continued)
   void Swap (int &a, int &b)
40 {
     int tmp ;
     tmp =a;
44 a=b ;
     b = \text{tmp};
46 }
48 void Swap (float &a, float &b)
   {
50 float tmp;
52 tmp=a;
     a=b:
54 b= tmp;
   }
```
What does the compiler take into account to distinguish between overloaded functions?

 $C++$  takes the following into account:

- $\triangleright$  Type of arguments. So void Sort(int, int) is different from void Sort(char, char).
- $\triangleright$  The number of arguments. So int Add(int a, int b) is different from int Add(int a, int b, int c).

But not

- $\triangleright$  Return values. For example, we cannot have two functions int Convert(int) and float Convert(int) since they have the same argument list.
- $\triangleright$  user-defined types (using typedef) that are in fact the same. See, for example, 10OverloadedConvert.cpp.

#### END OF PART 5

#### Start of ...

# <span id="page-38-0"></span>PART 6: A detailed example

In the following example, we combine two features of  $C_{++}$  functions:

- $\blacktriangleright$  Pass-by-reference,
- $\triangleright$  Overloading,

We'll write two functions, both called Sort:

- Sort(int  $\&a$ , int  $\&b$ ) sort two integers in ascending order.
- Sort(int list[], int n) sort the elements of a list of length  $n$ .

The program will make a list of length 8 of random numbers between 0 and 39, and then sort them using **bubble sort**. (See video for full description).

09Sort.cpp (i)

```
# include < iostream >
6 \mid \#include <stdlib.h>
8 const int N=8;
10 void Sort (int &a, int &b);
   void Sort (int list [], int length);
12 \vert void PrintList (int x[], int n);
```
09Sort.cpp (ii)

```
14 int main (void)
   {
16 int i, x[N];
18 for (i=0; i < N; i++)x[i] = rand()%40;
     std:: cout \lt\lt "The list is: \t\t";
22 PrintList (x, N);std:: cout << "Sorting..." << std:: endl;
     Sort(x, N);std:: cout << "The sorted list is:\t";
28 PrintList (x, N);return (0);
30
```
09Sort.cpp (iii)

```
32 // Arguments: two integers
   // return value: void
34 // Does: Sorts a and b so that a<=b.
   void Sort (int &a, int &b)
36 {
     if (a>b)38 {
       int tmp ;
40 tmp = a; a=b; b = tmp;}
42 }
44 // Arguments: an integer array and its length
   // return value: void
46 // Does: Sorts the 1st n elements of x
   void Sort (int x[], int n)48 \uparrowint i, k;
50 for (i=n-1; i>1; i--)for (k=0; k< i; k++)52 Sort(x[k], x[k+1]);}
```

```
62 void PrintList (int x [], int n)
  {
64 for (int i=0; i<n; i++)
       std::count << x[i] << " " ;66 std:: cout \le std:: endl;
   }
```
#### <span id="page-44-0"></span>END OF PART 5 (and of this week's videos)